## **Effect size calculator instructions**

This tool can be used to:

- Calculate a variety of effect size measures based on different types of input.
- Convert effect size measures.
- Calculate 95% CI

## Instructions:

- **1) Select input type, i.e.info about which values are known**
- **2) Insert values separated by semi-colon (;)**

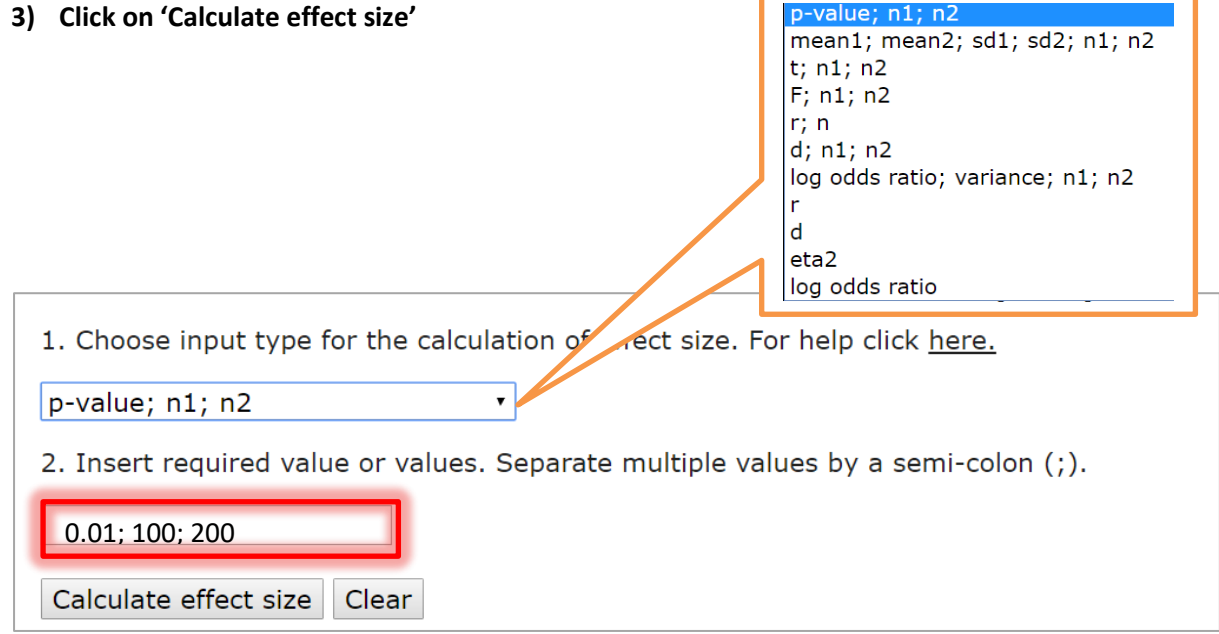

## **4) The output**

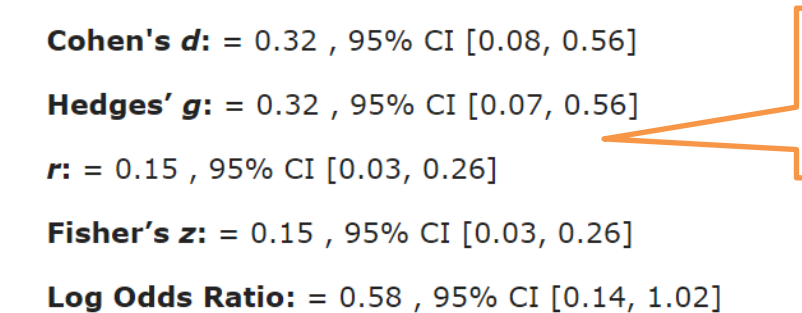

Different effect size measures are listed, each with 95% Confidence interval.